## SAP ABAP table J 1A101 {Historical data for the daily reports}

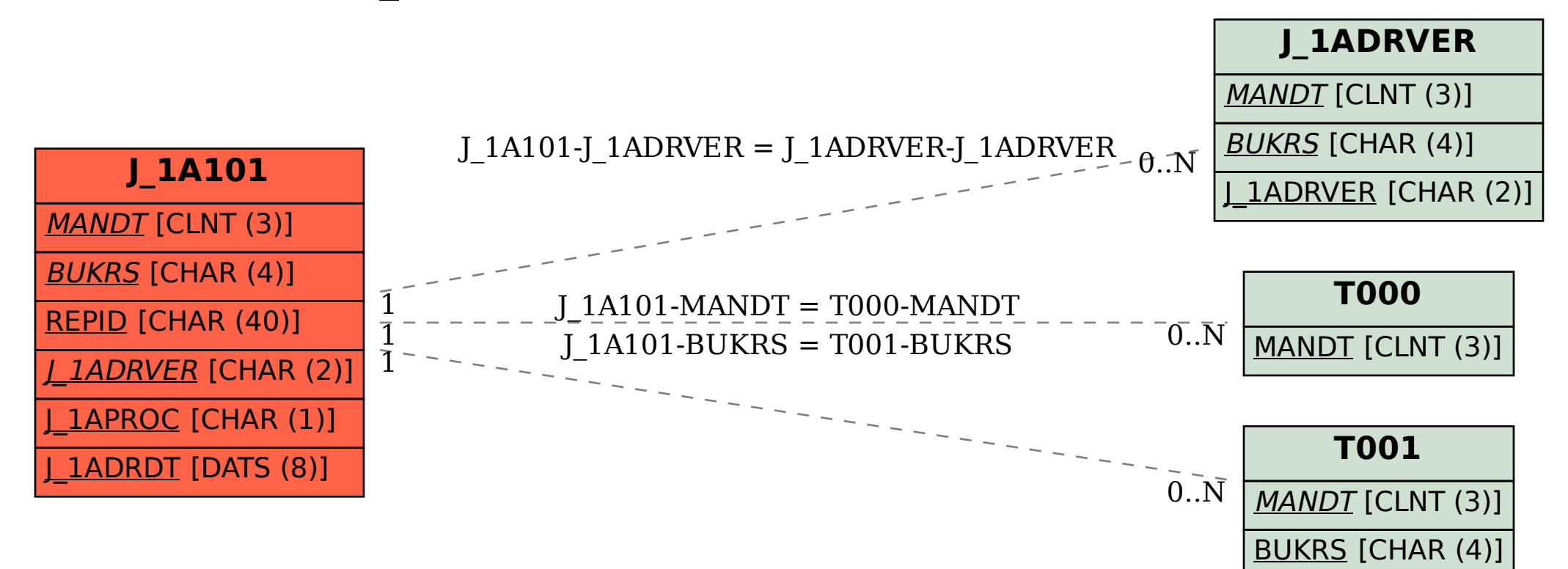